# **How to Write Numbers in Scientific Notation**

1) Make the number greater than 1 but less than 10.

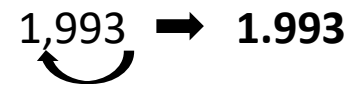

2) Put *x 10* behind the number.

1.993 **x 10**

3) Figure out *how many times* you had the move the decimal **TO THE LEFT**.

#### **3 times**

4) Fill in the exponent with the number of times you jumped

# 1.993 X 10**<sup>3</sup>**

\_\_\_\_\_\_\_\_\_\_\_\_\_\_\_\_\_\_\_\_\_\_\_\_\_\_\_\_\_\_\_\_\_\_\_\_\_\_\_\_\_\_\_\_\_\_\_\_\_\_\_\_\_\_\_\_\_\_\_\_\_\_\_\_\_\_

1) Make the number greater than 1 but less than 10.

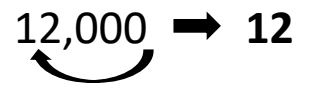

2) Put *x 10* behind the number.

### 12 **x 10**

3) Figure out *how many times* you had the move the decimal **TO THE LEFT**.

#### **4 times**

4) Fill in the exponent with the number of times you jumped

## 12 X 10**<sup>4</sup>**

1) Make the number greater than 1 but less than 10.

$$
.00045 \rightarrow 4.5
$$

2) Put *x 10* behind the number.

4.5 **x 10**

3) Figure out *how many times* you had the move the decimal **TO THE RIGHT**.

#### **4 times**

4) Fill in the exponent with the number of times you jumped. Make it **negative**.

### 4.5 X 10**-4**

\_\_\_\_\_\_\_\_\_\_\_\_\_\_\_\_\_\_\_\_\_\_\_\_\_\_\_\_\_\_\_\_\_\_\_\_\_\_\_\_\_\_\_\_\_\_\_\_\_\_\_\_\_\_\_\_\_\_\_\_\_\_\_\_\_\_

1) Make the number greater than 1 but less than 10.

$$
\underbrace{.000000602 \rightarrow 6.02}
$$

2) Put *x 10* behind the number.

#### 6.02 **x 10**

3) Figure out *how many times* you had the move the decimal **TO THE RIGHT**.

### **7 times**

4) Fill in the exponent with the number of times you jumped. Make it **negative**.

## 6.02 X 10**-7**